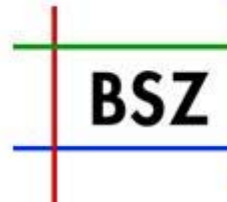

**Bibliotheksservice Zentrum Baden-Württemberg** 

## **AG-SWB**

**Top 9 Sonstiges**

UB Stuttgart, 06.03.2008

Volker Conradt

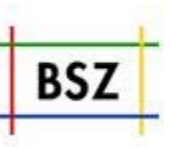

- •**Unscharfe Suche (fehlertolerante Suche)**
- •**"siehe auch" Suchlinks (Korrelationen)**
- •**Verbesserte Bandsortierung und –anzeige**
- •**Abmelde-Button**
- • **Speichern/Druckansicht**
	- •**ISBD-Format**
	- **RIS-Format (Reference Manager)**
	- **Endnote Tagged Format**
	- **BibTex Format**
- **Zotero-Anschluß**
- •**Druckvorschau (in Entwicklung)**
- $\bullet$ **• Subito-Bestellknopf (für Bibliograhien)**
- •**Fernleih-Sichten**
- •• Nationallizenzen-Sichten (in Regionen / lokale Sichten integrierbar)

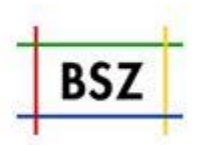

- •**Verbesserte Version in der CBS Version 4 0 4.0**
- $\bullet$ **Start der Implementierung nach den Osterferien**
- •**Erste Fertigstellung vor den Sommerferien geplant**
- • **Funktionalität:**
	- **1. Recherche mit dem SWB-OPAC (inkl. Authorisierung)**
	- **2. Einzeltreffer auswählen und "Edit holdings" button auswählen**
	- **3. Exemplar bearbeiten (inkl. Validation):**
		- •**•** Erstes Exemplar anlegen
		- $\bullet$ **Weiteres Exemplar anlegen**
		- •**Exemplar löschen**
		- $\bullet$ **Exemplar ändern**

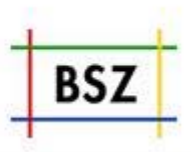

**Testverfahren beim Umstieg auf neue Verfahren**

- • **Erfahrungen bei Umstieg auf CBS Version 3.2 waren aus Sicht BSZ nicht ganz zufriedenstellend**
- • **Nächster Umstieg im Sommer auf CBS Version 4.0 geplant**
	- **BSZ erstellt Liste mit den geänderten Funktionalitäten**
	- **BSZ testet Grundfunktionalität**
	- **Bibliotheken müssen ebenfalls testen:**
		- Æ **Vorschlag: Verteilung des Testaufwandes unter den Bibliotheken**

**Einsatz ab sofort:**

- • **Jede E-Mail an V-Team@bsz-bw.de (und auch FL-Team@bsz-bw.de) erhält eine Ticket-Nummer.**
- •**BSZ ordnet eine/einen Verantwortliche/Verantwortlichen zu**
- • **Adressat erhält Antwort mit der Ticketnummer im Betreff (Hinweis Fehlermeldung Change Request etc ) (Hinweis, Fehlermeldung, Request etc.)**
- • **Adressat muss/soll immer mit dem gleichen Betreff an V-Team antworten (automatische Zuordnung damit gewährleistet)**
- •**Alle interessante Tickets werden anonymisiert in die FAQ-Liste gestellt**
- •**Bitte nicht mehr die BSZ-Mitarbeiter direkt anmailen! Danke!**

**(analoges Verfahren – gleiches Tool für Lokalsystem-, Portal- Betreuung)**

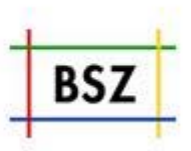

- **Status: Doppelindexierung im CBS und PSI in Produktion**
- **1. Variante: Berechnung p im Ex port**
- 2. Variante: **2 Variante: 2. Korrekturprogramm über alle Daten im SWB ohne Auslieferung im Update-Verfahren**

**(Bibliotheken können 13 -stellige ISBN über Gesamtabzug einspielen)**

• **BSZ schlägt mittelfristig 2 Variante vor 2.** 

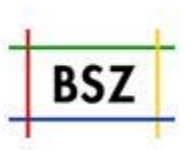

**Ausführliches Protokoll des Anwendertreffens vom 15.01.2008 liegt vor.**

- **Informationen aus der Sitzung AG -Leihverkehr**
	- **Elektronische Lieferung von Kopien im SWB Empfehlung : zurückgestellt bis Rechtslage klarer ist**
- **Empfehlung für Verlängerungen (4 + 4 Modell)**
- **Verschiedene Change Requests / Aufgabenliste durchgesprochen (produktiv, im Test, todo)**

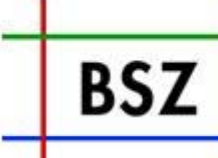

**Bibliotheksservice Zentrum Baden-Württemberg** 

## **AG-SWB**

UB Stuttgart

06.03.2008

Volker Conradt